## **Barcode scanning and pick list checking**

Added: Version 4.01

Last update: **2019/01/28 12:28**

Another way barcode scanning can be useful is in checking that goods picked off the shelf for distribution to a customer match what was on the pick list.

Information coming soon on how this function works in mSupply.

Previous: [Barcode scanning and stocktaking](https://docs.msupply.org.nz/barcode_scanning:stocktaking) Next: [Why an HIS module for mSupply?](https://docs.msupply.org.nz/his:introduction)

From: <https://docs.msupply.org.nz/> - **mSupply documentation wiki**

Permanent link: **[https://docs.msupply.org.nz/barcode\\_scanning:pick\\_checking?rev=1548678498](https://docs.msupply.org.nz/barcode_scanning:pick_checking?rev=1548678498)**

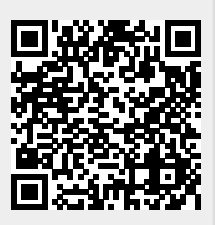